## **Creating a Personal Menu in Banner**

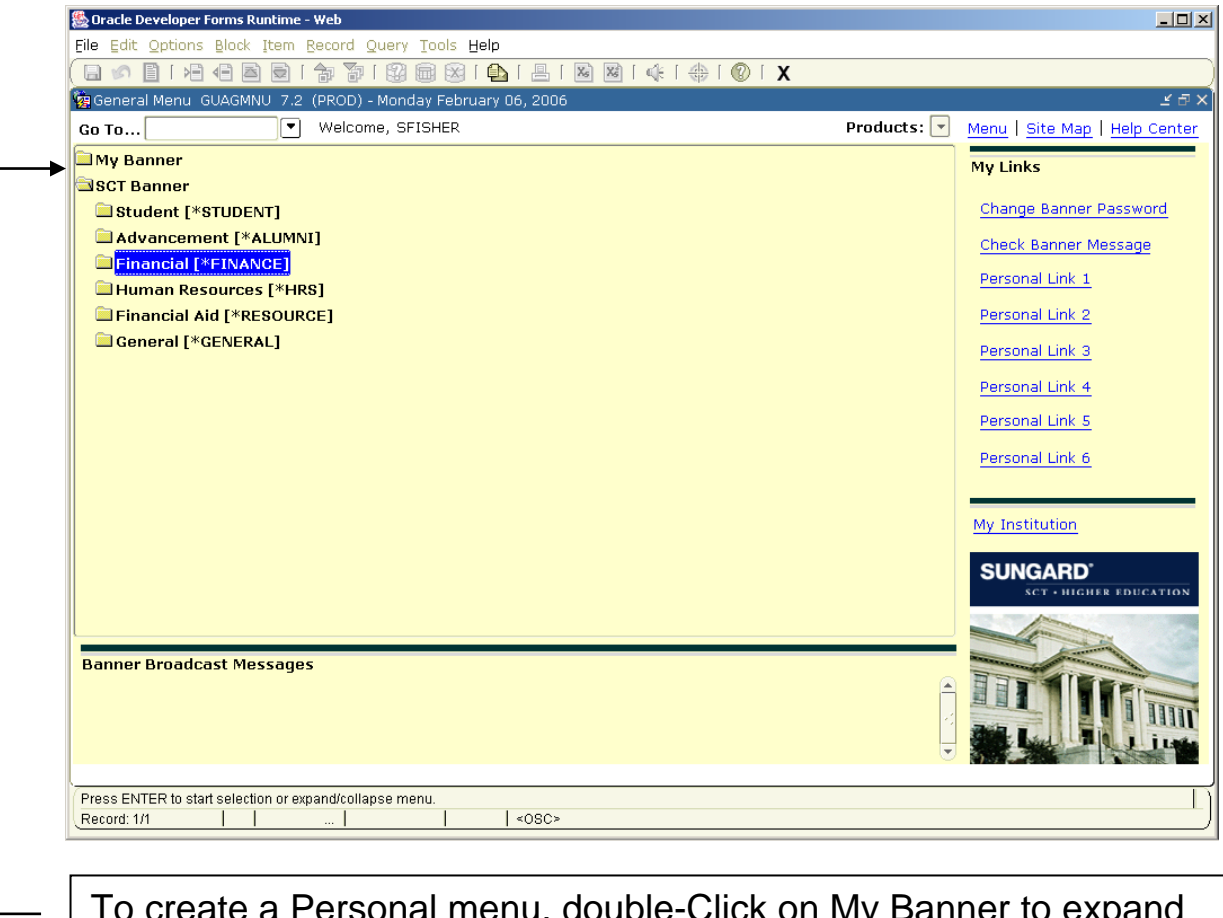

To create a Personal menu, double-Click on My Banner to expand the menu

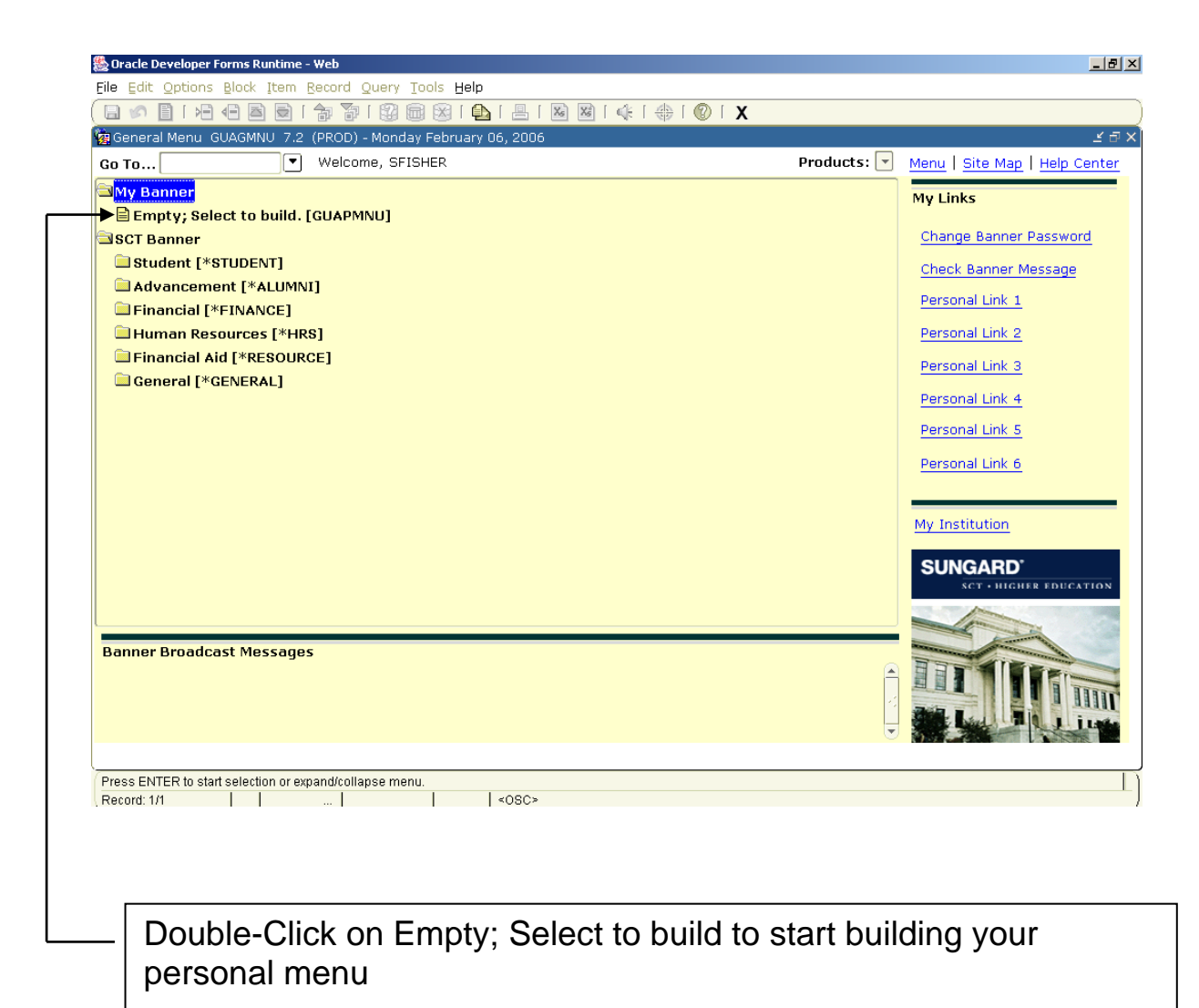

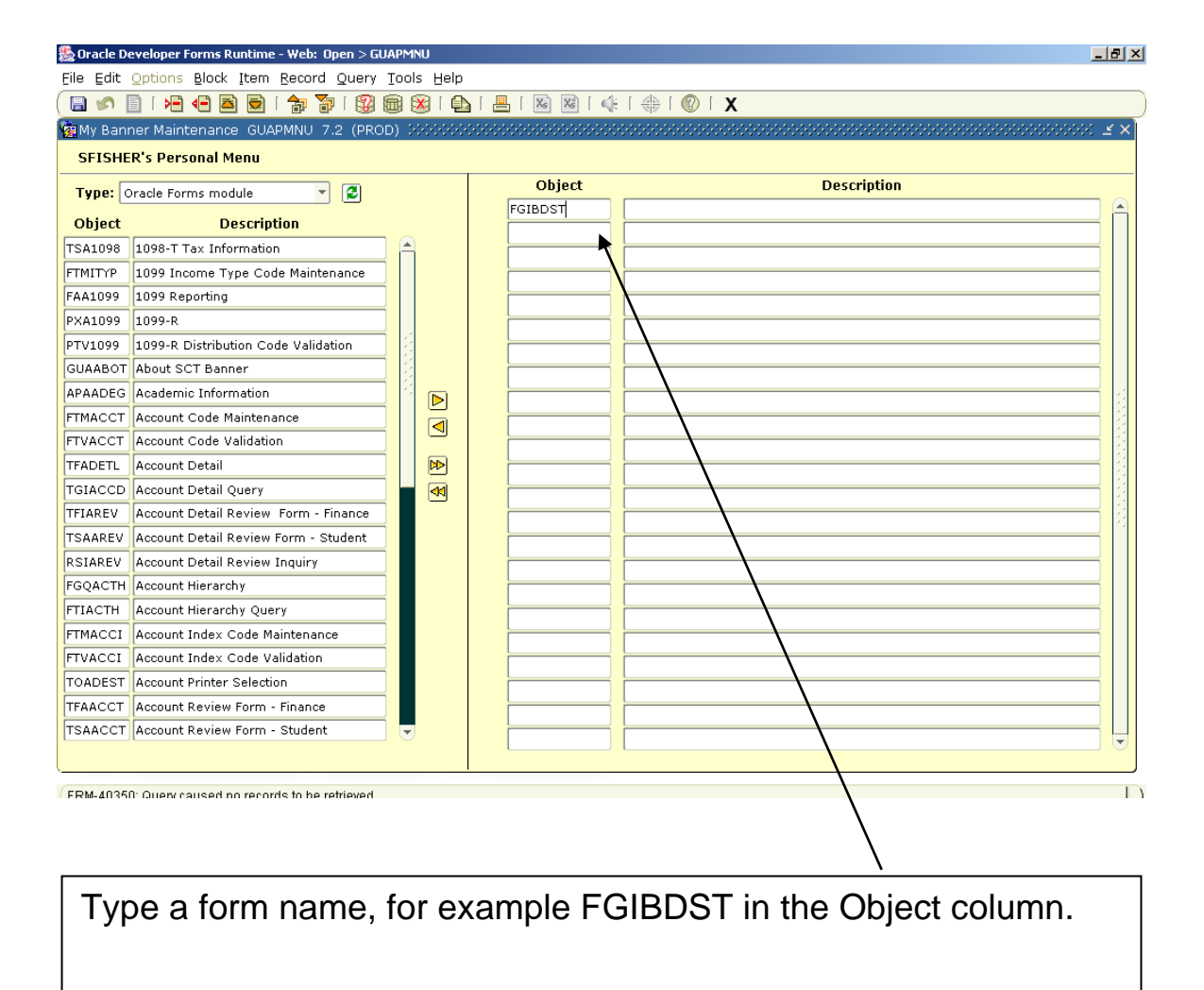

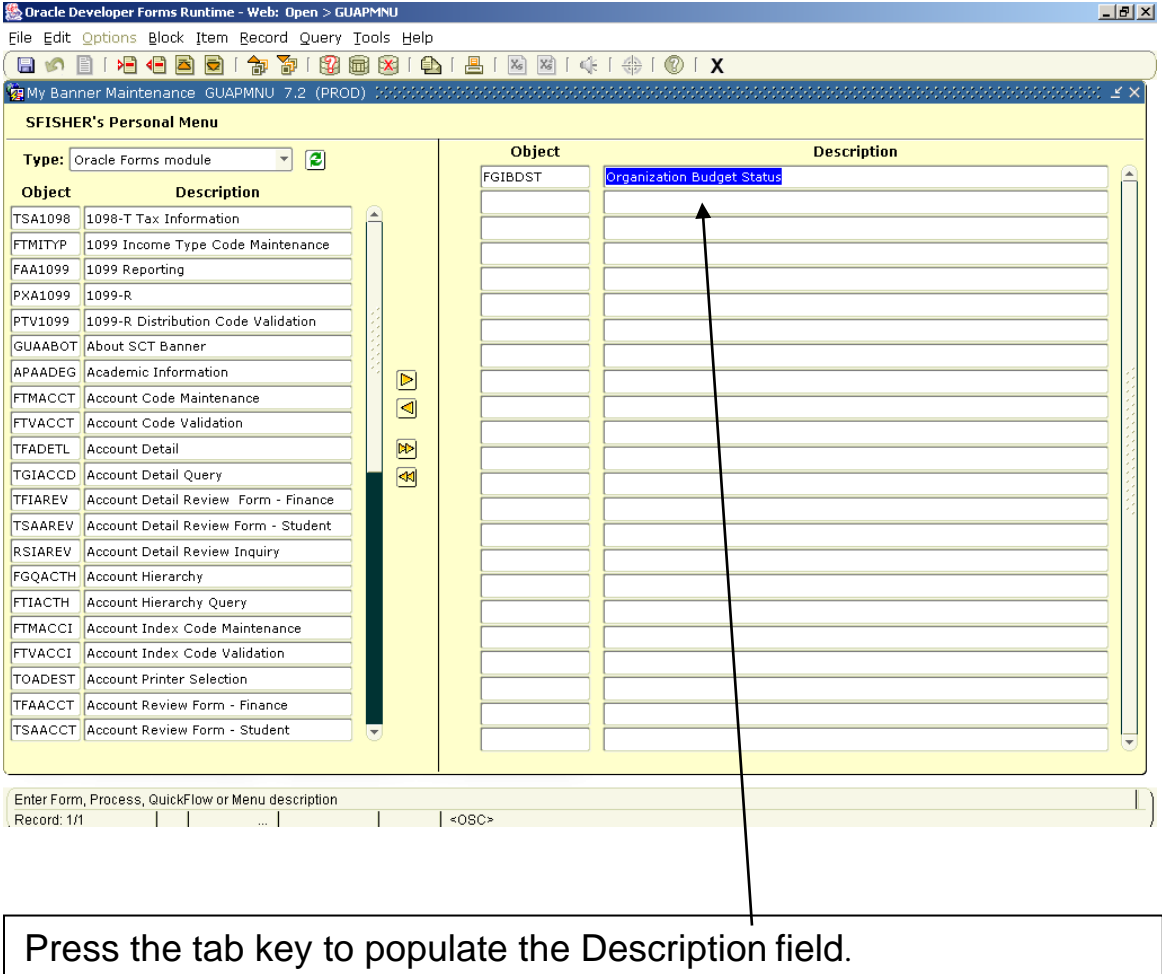

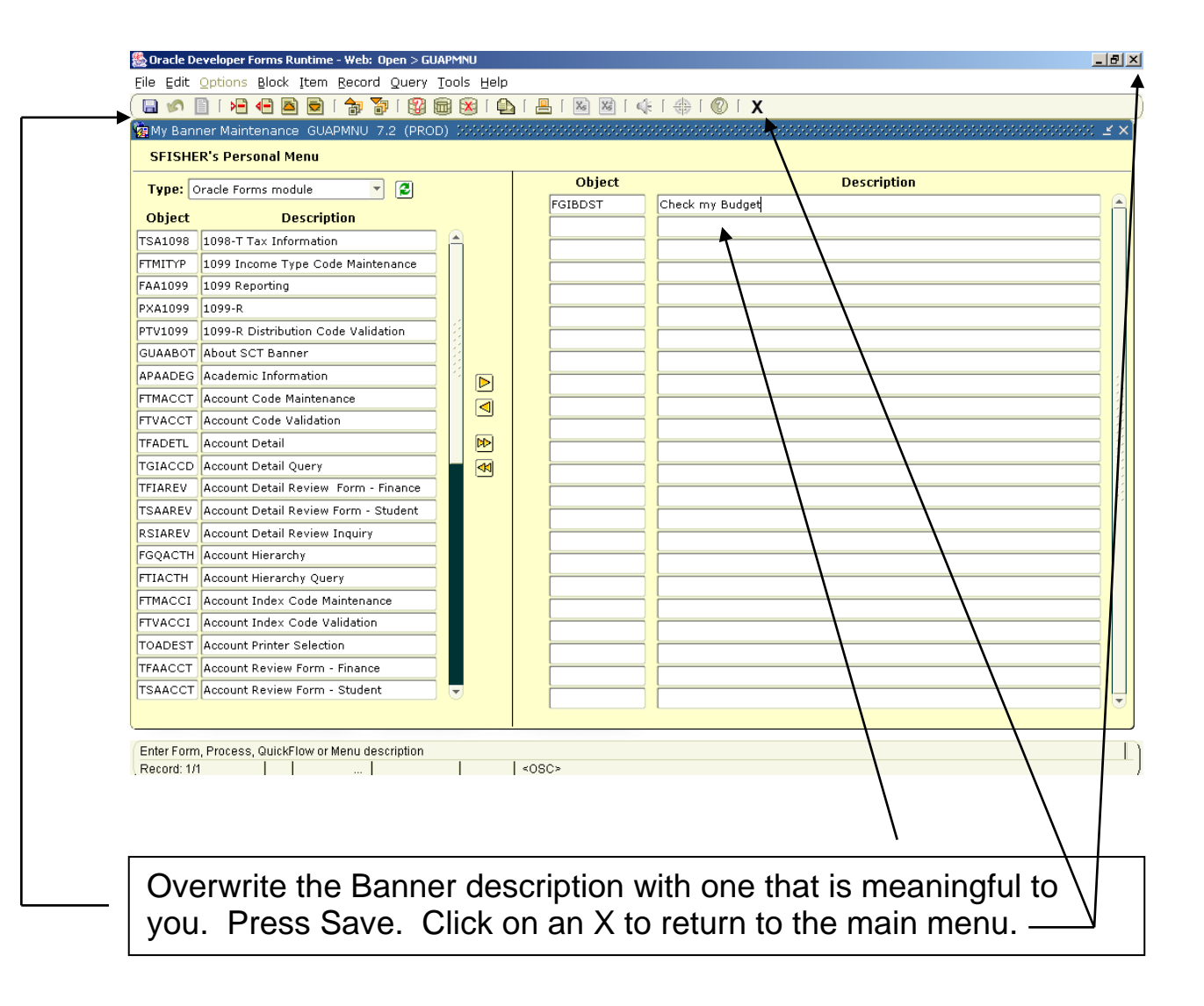

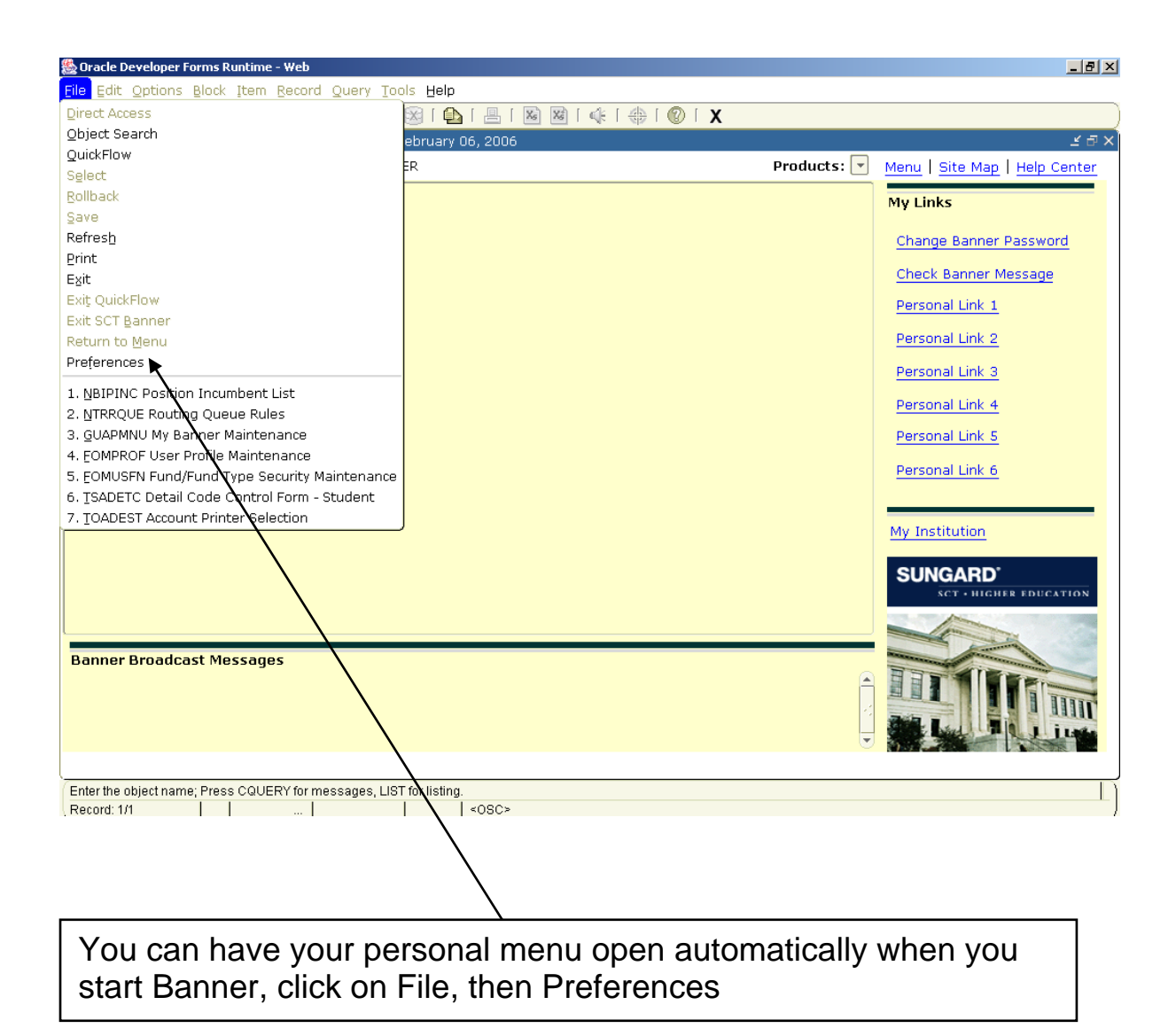

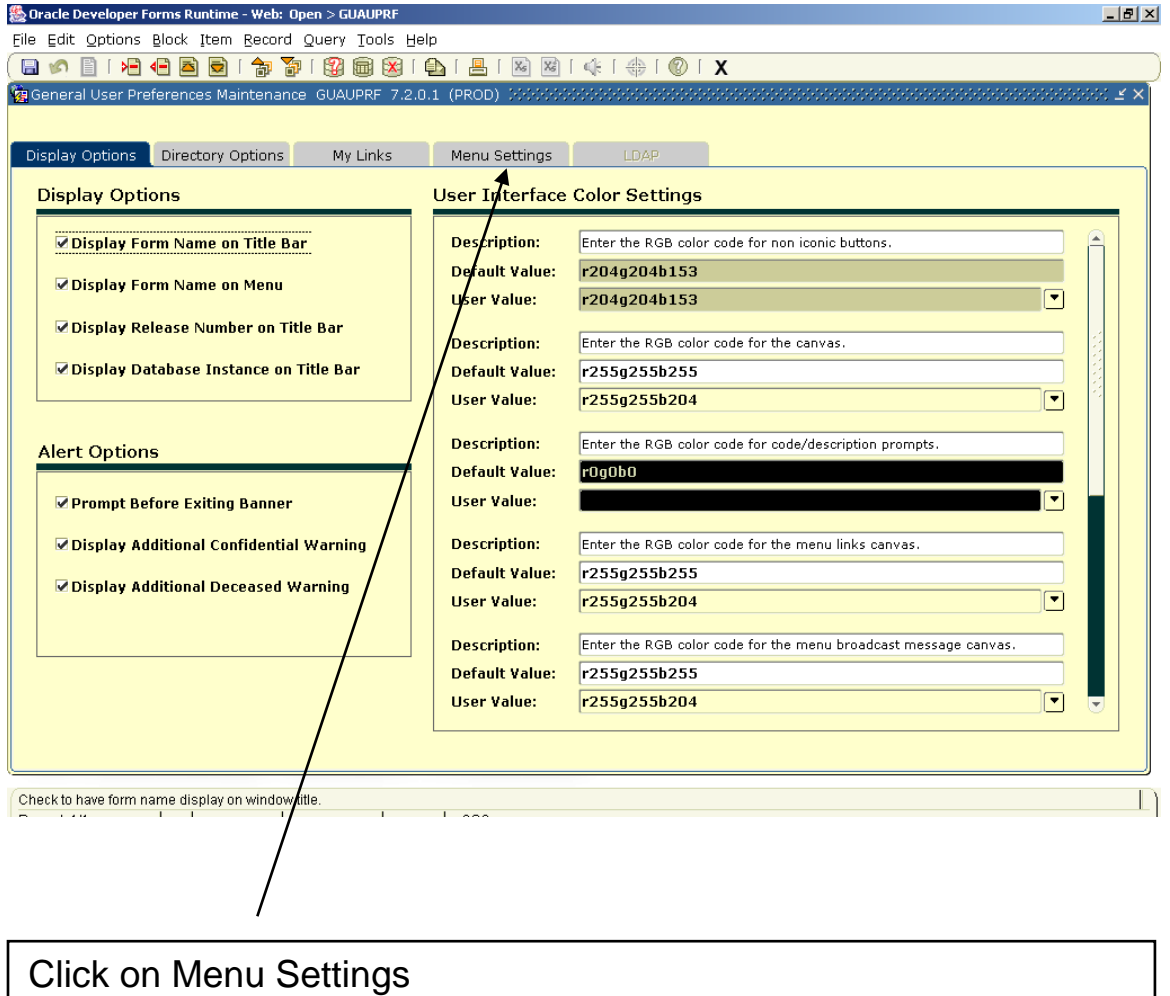

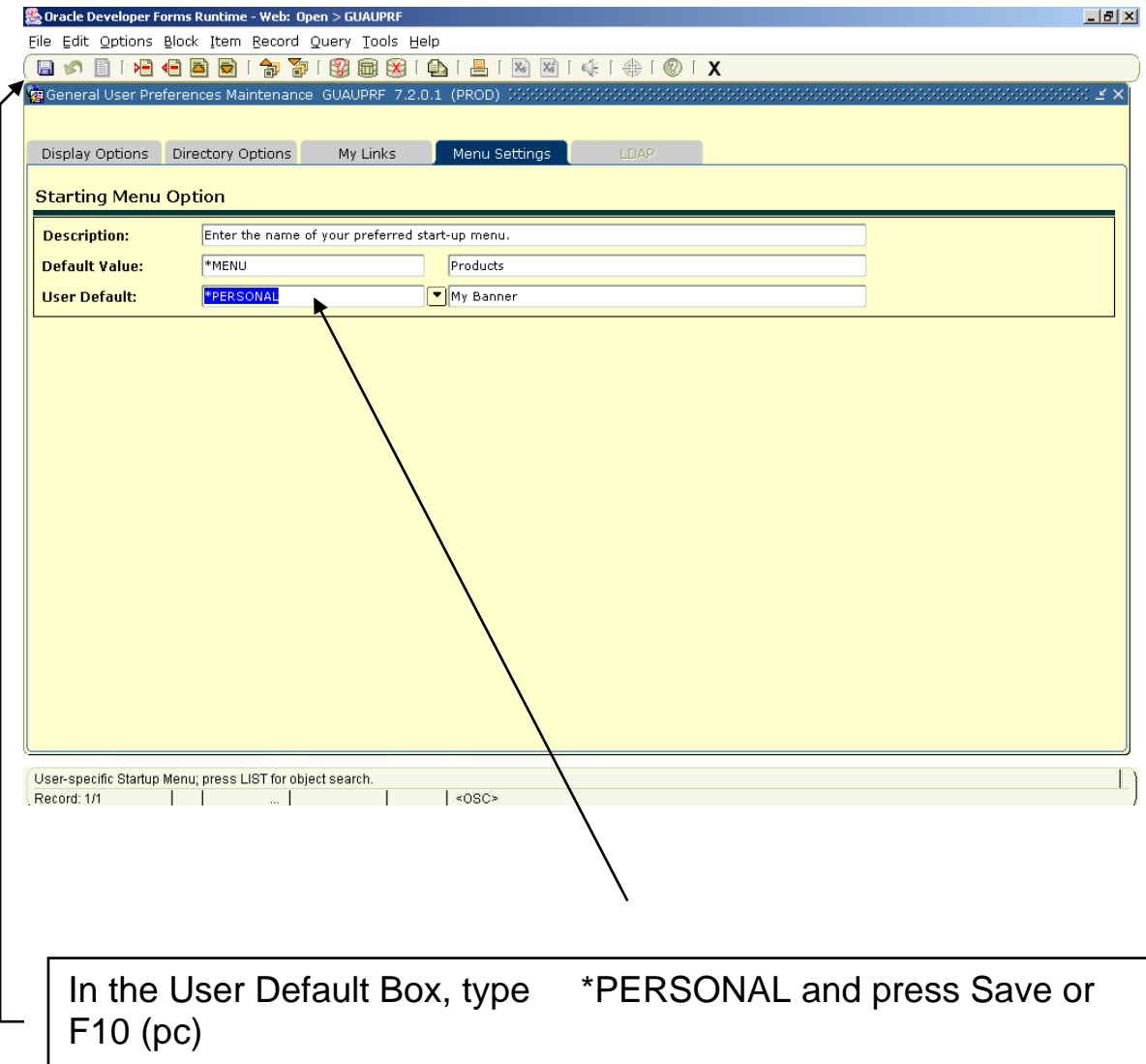